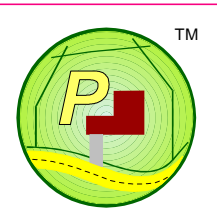

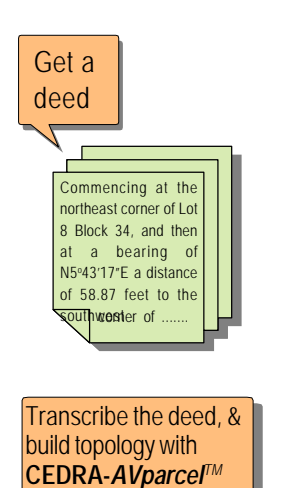

**Advance One of TWT** 

Introduce various parcel attributes with **CEDRA-***AVparcelTM*

 $-12$ 

Mass annotate parcel metes and bounds and attributes with **CEDRA-***AVparcelTM*

# *CEDRA-AVparcel™*

*Parcel Mapping and Maintenance Using ESRI's ArcGIS® or ArcView® GIS Software*

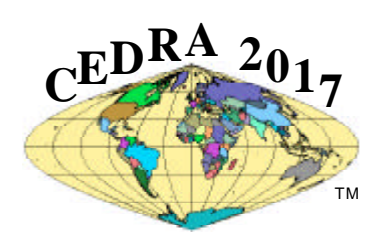

Are you using **ArcGIS***™* to just review your parcel data ?

Well, why stop there, when you can use **CEDRA-AVparcel**TM software to *create* and *maintain* your parcel data directly from within **ArcGIS** ?

- No third party software, and
- No passing of data from various packages in and out of **ArcGIS**.

With **CEDRA-AVparcel** you get a robust suite of tools tailored for tax (cadastral) mapping, parcel maintenance and general Polygon Editing applications.

Join the many**Assessors**, **Planners**, **Foresters**, **Parks Departments**, **State Archives**, **Oil and Gas Companies**, **Utility Authorities** and many others that use**CEDRA-AVparcel** to maintain their land parcels, leases and boundary information within **CEDRA-AVparcel***.*

Based on a modern COM technology user interface, **CEDRA-AVparcel** for **ArcGIS** offers **ArcMap***™* users the ability to perform COGO and parcel maintenance applications directly from within**ArcMap**. Existing users of the**CEDRA-AVparcel**, **ArcView***®*  **GIS** 3.x version, can utilize their current parcel data sets and begin to take advantage of the new mapping and GIS functionality of**ArcMap**.

*And you can use either:*

 $-1$ cele |

 $\left| \cdot \right|$ 

Case.

*or*

 $-1538$ 

 $-14.82$ 

**Use a variety of cogo editing and import/export tools in CEDRA-***AVparcelTM* **to create and/or update parcels**

*ArcView® GIS 3.x,*

*ArcGIS™*

 $1.101$ Yaqui, S. Vill  $\mathbf{X} \equiv \mathbf{X} + \mathbf{X}$  $\overline{a}$ ū sky + **Charles** v Charge Institution T (in very limity **Caval** 

Contact **The CEDRA Corporation** on how to order:

Lake Email

日本開設

**B** 

**CEDRA-AVcad™** for general feature editing, annotation and CAD tools, **CEDRA-AVcogo™** for comprehensive COGO tools, **CEDRA-AVland™** for roadway and site engineering, **CEDRA-AVparcel™** for parcel mapping and maintenance, **CEDRA-AVsand™** for sanitary, storm and combined sewer modeling, **CEDRA-AVwater™** for water distribution and quality modeling, **CEDRA-DataEditor™** for data entry and maintenance, **CEDRA-DxfExport™** for DXF file exporting.

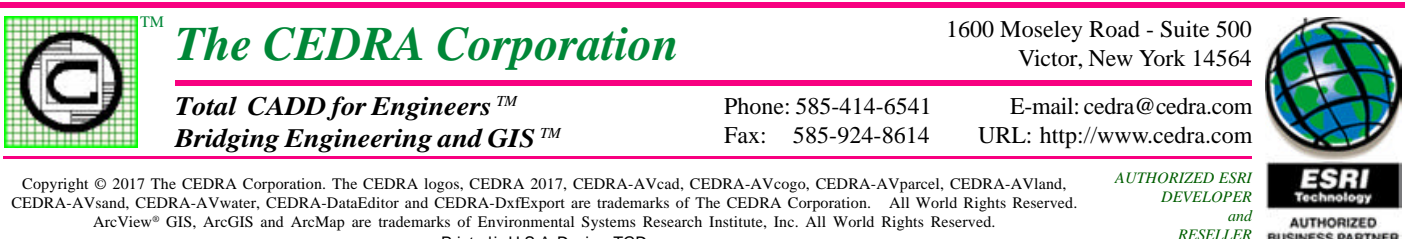

Printed in U.S.A. Design: TGD

 *and RESELLER*

# **SOME OF THE FUNCTIONALITY FOUND IN CEDRA-AVparcel™ for ArcGIS® and ArcView® GIS**

#### **Point, Line and Polygon Importing**

- ❑ Mass import points in a variety of formats from an ASCII file that may or may not include point numbers, elevations, codes and descriptions.
- ❑ Mass import lines that are defined by node numbers or coordinates from an ASCII file.
- ❑ Mass import polylines that are defined by vertex coordinates from an ASCII file.
- ❑ Mass import polygons from an ASCII file. **Point Creation**
- ❑ Via keyboard entry of coordinates.
- ❑ From a point with a direction and distance.
- ❑ From a point turning an angle off a direction and with a specified distance.
- ❑ Along a line or curve with plus and offsets.
- ❑ Projecting points on lines and/or curves.
- ❑ Division of a group of lines and/or curves into equal parts creating points.
- ❑ Location of the center of a curve.
- ❑ At the endpoints or vertices of lines and/ or curves.

#### **Line Creation**

- ❑ Two-point lines, polylines and polygons with point snapping across all visible themes.
- ❑ From a point with a direction and distance.
- ❑ From a point turning an angle off a direction and with a specified distance. ❑ Horizontal and vertical lines.
- 
- ❑ Ticks at a specified length and spacing. ❑ Tangent to a curve at any point on the curve.

#### **Curve and Non-Tangent Curve Creation**

- ❑ Circle with center and radius or through 3 points.
- ❑ Arc through 3 points or given center, start point, and *(a) arc length*, *(b) endpoint*, or *(c) central angle*.
- ❑ Arc tangent to two lines and with a radius.
- ❑ Arc tangent to two lines passing through a point.
- ❑ Arc tangent to a line or curve given its PC, radius and *(a) arc length*, *(b) central angle*, *(c) chord length*, or *(d) chord direction and length*.

#### **Buffers, Offset Elements and Polygons**

- ❑ Lines or curves offset to a line or curve element.
- ❑ Line/curve elements offset to a string of features.
- Buffer polygon about a string of features.
- ❑ Deed transcription using a table format.

## **Transformation**

❑ Translate, rotate and/or scale features.

# **Intersections**

❑ Intersect *(a) lines with lines, curves, polylines and/or polygons*, or *(b) curves with curves*.

#### **Editing / Relocation**

- ❑ Move line/curve vertex to a new location.
- ❑ Move a line/curve endpoint a specific distance.
- ❑ Specify the length/arc length of a line/ curve.

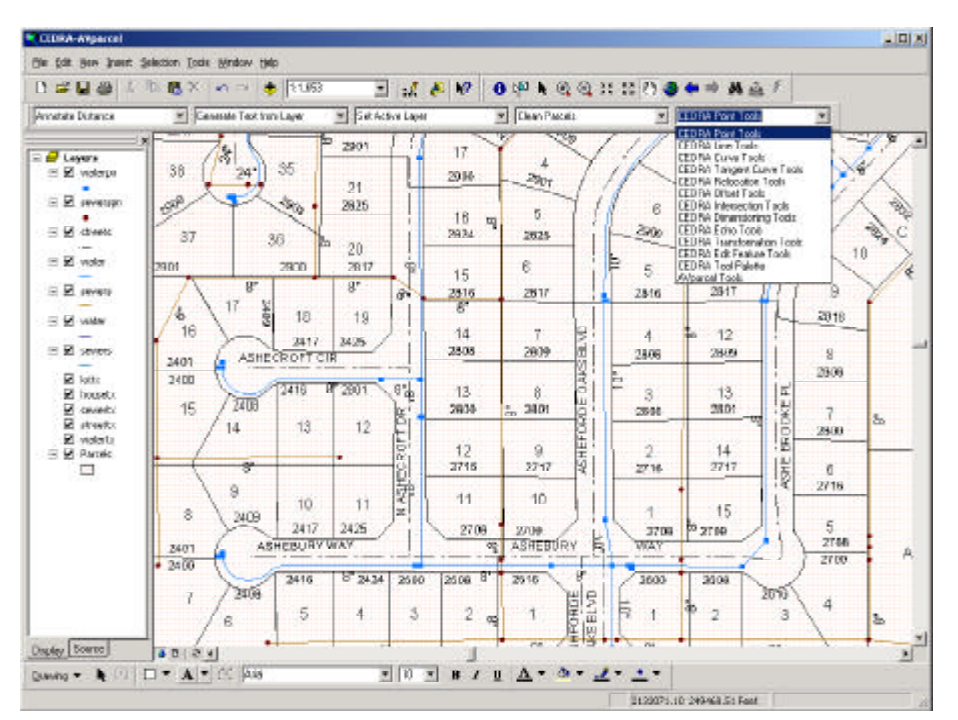

- ❑ Extend a line to its intersection with another line, or curve.
- ❑ Break a line or curve, cutout a line or curve, flip or reverse the direction of a group of lines. **Database Building**
- ❑ Topological data structure enabling the recognition of shared parcel sides.
- ❑ Ability to "clean" all or a selected set of parcels, eliminating duplicate/dangling parcel corners.
- ❑ Direct deed transcription with or without tielines, and optional forced parcel closure.
- ❑ Automatic computation of centroids & areas.
- ❑ Three dimensional database for application to high rise condominium type of ownership.
- ❑ Automatic polygon creation using an interactive auto-search (tracing) functionality.
- ❑ Ability to mass convert one or a group of polygons into topological parcels.

#### **Database Query and Editing**

- □ Precise geometric location.
- ❑ Parcel location by number and area range.
- ❑ Parcel corner relocation & side modification. ❑ Parcel translation, rotation, biaxial scaling, stretching (rubber-banding) and deletion.
- ❑ Parcel splitting, joining and editing of vertices.
- ❑ Polygon split line may be a single line or a series of contiguous line features.
- ❑ Ability to store geometric and deed data with deed data independent of geometric data.
- ❑ Ability to customize the topological data structure and specify customized parcel attributes.
- ❑ Ability to extract a part of a multipart polygon.

#### ❑ Non-graphic attribute entry and editing.

### **Parcel Closure and Traverse Adjustment**

❑ Crandall, Compass, Transit and Least Squares adjustments with formal report generation.

#### **Parcel Identification Numbers (PIN)**

- ❑ Alphanumeric string of user-defined length. ❑ Ability to create a user-defined PIN comprised of up to 8 individual components.
- ❑ Support of New York State Office of Real Property Services (ORPS) format.
- ❑ Support of the Texas-Urban and Texas-Rural Print-Key equations for PIN generation.

#### **Graphic display manipulation**

- ❑ Preparation of parcel maps with the ability to create customize map templates.
- ❑ Mass Annotation of parcel identification numbers, areas, centroids and parcel course data (azimuths, bearings, distances, etc.).
- $\Box$  Individual & global text scaling and editing.

# **Generic Functionality**

- ❑ Support of a variety of Coordinate Systems, state plane, UTM, latitudes-longitudes, etc., as well as Measures such as feet, meters, varas, rods and chains.
- ❑ Specification of angles in decimal or degrees/minutes/seconds form and in Azimuth, Bearing or Cartesian direction formats.
- ❑ Point Snapping across all visible themes.
- ❑ Echo display distance, angle and/or area of *(a) a feature* or *(b) from snapped point picks*.
- ❑ Undo or Oops an operation.
- ❑ Copy features, with or without including their attributes, into other themes.
- ❑ Auto-search or trace to *(a) select features*, *(b) create polygons*, or *(c) create offset elements*.
- ❑ Delete in mass a group of selected features.